# Package: brio (via r-universe)

June 25, 2024

<span id="page-0-0"></span>Title Basic R Input Output Version 1.1.5.9000 Description Functions to handle basic input output, these functions always read and write UTF-8 (8-bit Unicode Transformation Format) files and provide more explicit control over line endings. License MIT + file LICENSE URL <https://brio.r-lib.org>, <https://github.com/r-lib/brio> BugReports <https://github.com/r-lib/brio/issues> **Depends**  $R$  ( $>= 3.6$ ) **Suggests** covr, test that  $(>= 3.0.0)$ Config/Needs/website tidyverse/tidytemplate Config/testthat/edition 3 Encoding UTF-8 Roxygen list(markdown = TRUE) RoxygenNote 7.2.3 Repository https://r-lib.r-universe.dev RemoteUrl https://github.com/r-lib/brio RemoteRef HEAD RemoteSha 07de917a99d1f10626a431ad124ca71e33b43d60

## **Contents**

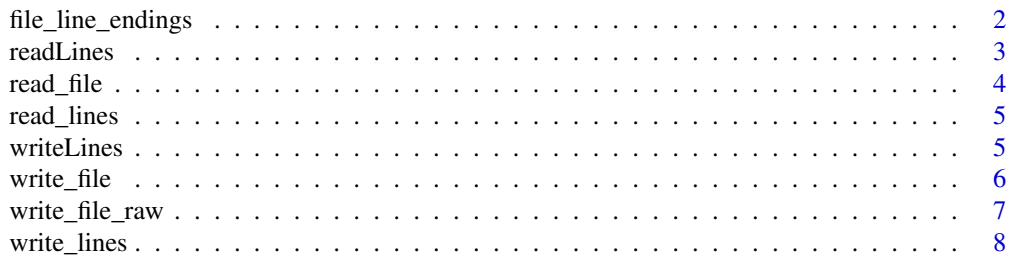

<span id="page-1-0"></span>file\_line\_endings *Retrieve the type of line endings used by a file*

#### Description

Retrieve the type of line endings used by a file

#### Usage

file\_line\_endings(path)

#### Arguments

path A character string of the path to the file to read.

#### Value

The line endings used, one of

- '\n' if the file uses Unix line endings
- $\lceil \cdot \cdot \rceil$  if the file uses Windows line endings
- NA if it cannot be determined

```
tf1 <- tempfile()
tf2 <- tempfile()
write_lines("foo", tf1, eol = "\n")
write_lines("bar", tf2, eol = "\r\n")
file_line_endings(tf1)
file_line_endings(tf2)
unlink(c(tf1, tf2))
```
<span id="page-2-1"></span><span id="page-2-0"></span>

#### Description

This is a drop in replacement for [base::readLines\(\)](#page-0-0) with restricted functionality. Compared to [base::readLines\(\)](#page-0-0) it:

- Only works with file paths, not connections.
- Assumes the files are always UTF-8 encoded.
- Does not warn or skip embedded nulls, they will likely crash R.
- Does not warn if the file is missing the end of line character.
- The arguments ok, warn, encoding and skipNul are ignored, with a warning.

#### Usage

readLines(con,  $n = -1$ , ok, warn, encoding, skipNul)

#### Arguments

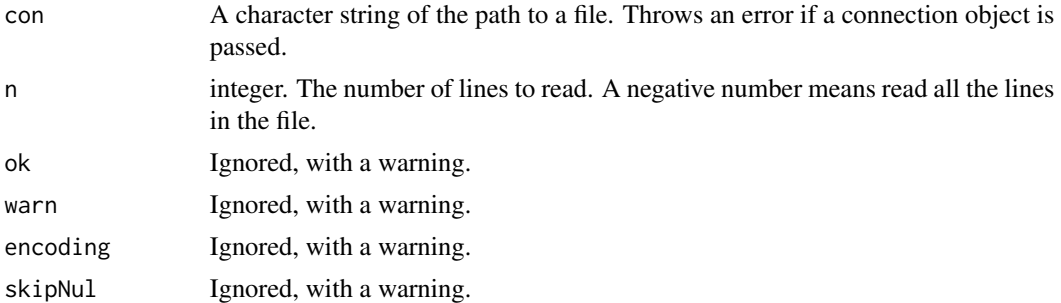

#### Value

A UTF-8 encoded character vector of the lines in the file.

#### See Also

[writeLines\(\)](#page-4-1)

```
authors_file <- file.path(R.home("doc"), "AUTHORS")
data <- readLines(authors_file)
# Trying to use connections throws an error
con <- file(authors_file)
try(readLines(con))
close(con)
```

```
# Trying to use unsupported args throws a warning
data <- readLines(authors_file, encoding = "UTF-16")
```
<span id="page-3-1"></span>read\_file *Read an entire file*

#### <span id="page-3-2"></span>Description

read\_file() reads an entire file into a single character vector. read\_file\_raw() reads an entire file into a raw vector.

#### Usage

```
read_file(path)
```
read\_file\_raw(path)

#### Arguments

path A character string of the path to the file to read.

#### Details

read\_file() assumes the file has a UTF-8 encoding.

#### Value

- [read\\_file\(\)](#page-3-1): A length 1 character vector.
- [read\\_file\\_raw\(\)](#page-3-2): A raw vector.

```
authors_file <- file.path(R.home("doc"), "AUTHORS")
data <- read_file(authors_file)
data_raw <- read_file_raw(authors_file)
identical(data, rawToChar(data_raw))
```
<span id="page-4-0"></span>

#### Description

The file is assumed to be UTF-8 and the resulting text has its encoding set as such.

#### Usage

read\_lines(path,  $n = -1$ )

#### Arguments

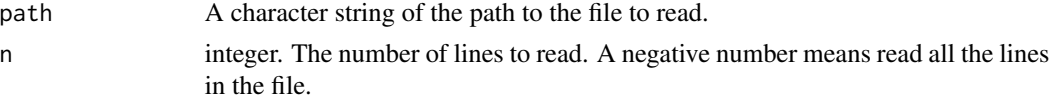

#### Details

Both '\r\n' and '\n' are treated as a newline.

#### Value

A UTF-8 encoded character vector of the lines in the file.

#### Examples

```
authors_file <- file.path(R.home("doc"), "AUTHORS")
data <- read_lines(authors_file)
```
<span id="page-4-1"></span>writeLines *Write lines to a file*

#### Description

This is a drop in replacement for [base::writeLines\(\)](#page-0-0) with restricted functionality. Compared to [base::writeLines\(\)](#page-0-0) it:

- Only works with file paths, not connections.
- Uses [enc2utf8\(\)](#page-0-0) to convert text() to UTF-8 before writing.
- Uses sep unconditionally as the line ending, regardless of platform.
- The useBytes argument is ignored, with a warning.

#### Usage

```
writeLines(text, con, sep = "\n", useBytes)
```
#### <span id="page-5-0"></span>Arguments

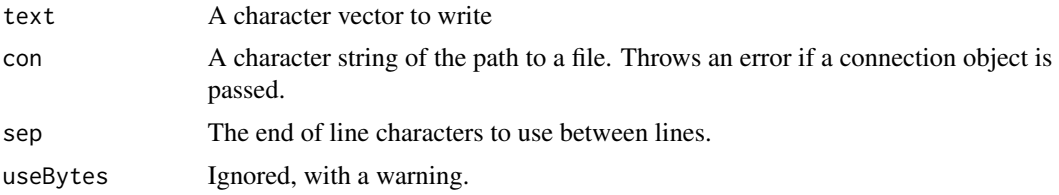

#### Value

The UTF-8 encoded input text (invisibly).

#### See Also

[readLines\(\)](#page-2-1)

#### Examples

```
tf <- tempfile()
```

```
writeLines(rownames(mtcars), tf)
```

```
# Trying to use connections throws an error
con <- file(tf)
try(writeLines(con))
close(con)
```

```
# Trying to use unsupported args throws a warning
writeLines(rownames(mtcars), tf, useBytes = TRUE)
```

```
unlink(tf)
```
write\_file *Write data to a file*

#### Description

This function differs from [write\\_lines\(\)](#page-7-1) in that it writes the data in text directly, without any checking or adding any newlines.

#### Usage

write\_file(text, path)

#### Arguments

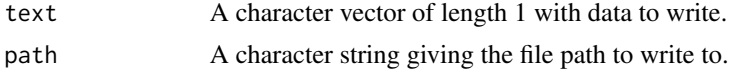

<span id="page-6-0"></span>write\_file\_raw 7

#### Value

The UTF-8 encoded input text (invisibly).

#### Examples

```
tf <- tempfile()
write_file("some data\n", tf)
unlink(tf)
```
write\_file\_raw *Write data to a file*

### Description

This function differs from [write\\_lines\(\)](#page-7-1) in that it writes the data in text directly, without any checking or adding any newlines.

#### Usage

write\_file\_raw(raw, path)

#### Arguments

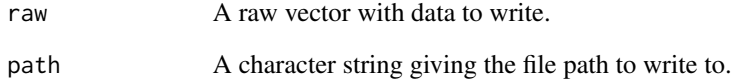

```
tf <- tempfile()
write_file_raw(as.raw(c(0x66, 0x6f, 0x6f, 0x0, 0x62, 0x61, 0x72)), tf)
unlink(tf)
```
<span id="page-7-1"></span><span id="page-7-0"></span>

#### Description

The text is converted to UTF-8 encoding before writing.

#### Usage

write\_lines(text, path, eol =  $"\n\n\in$  "\n")

#### Arguments

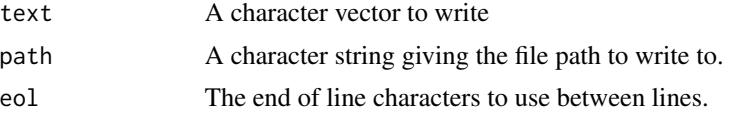

#### Details

The files are opened in binary mode, so they always use exactly the string given in eol as the line separator.

To write a file with windows line endings use write\_lines(eol = "\r\n")

#### Value

The UTF-8 encoded input text (invisibly).

```
tf <- tempfile()
write_lines(rownames(mtcars), tf)
# Write with Windows style line endings
write_lines(rownames(mtcars), tf, eol = "\r\n")
unlink(tf)
```
# <span id="page-8-0"></span>Index

base::readLines(), *[3](#page-2-0)* base::writeLines(), *[5](#page-4-0)* enc2utf8(), *[5](#page-4-0)* file\_line\_endings, [2](#page-1-0) read\_file, [4](#page-3-0) read\_file(), *[4](#page-3-0)* read\_file\_raw *(*read\_file*)*, [4](#page-3-0) read\_file\_raw(), *[4](#page-3-0)* read\_lines, [5](#page-4-0) readLines, [3](#page-2-0) readLines(), *[6](#page-5-0)* write\_file, [6](#page-5-0) write\_file\_raw, [7](#page-6-0) write\_lines, [8](#page-7-0) write\_lines(), *[6,](#page-5-0) [7](#page-6-0)* writeLines, [5](#page-4-0) writeLines(), *[3](#page-2-0)*